[Download this PDF to your computer and go to](http://www.livescribe.com/player) www.livescribe.com/player On iOS, open the PDF in Livescribe+.

unit 3-5: Systems of equation in 3 variables  $pq$  $167$  $5x + 165x - 2x$ 4z=35 **Theolini**  $52 - 36$  $-4x+x$ ろとこ ろ । ক্য 5x 35 3 x 3  $A =$ B **لجا** > Edo  $2nd$  $1$ Mah $\cdot$ Ψ Enter  $Q$ kd **IEM-U**  $\overline{3}$   $\times$   $\overline{1}$ Enter (Inf. Many Soln (No Soln.)  $[47<sup>-1</sup> * 6$ Error  $291^{71} + 2$ -23  $\boldsymbol{\mu}$ <u>-2x-y</u> .3  $[A]^{-1}$ \*  $[B]$ mi vescribe

10.08.2011 11:44p 10/8/11, 7:49 PM, 13 seconds

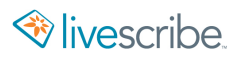

Unit 8-5: Systems of equation in 3 variables.<br>Pg 167 - ordered triph (x, y, z) ... 13 Ex#1: 3x-2u+ 4z=36 z Matrix Nanus  $-26$ ろそニ ろ 35  $x3$  $\mathcal{Z}$  $A \bm{\beta}$ -36 る(  $2760^3$  cownight  $rac{3}{700^{5}}$  X  $\frac{3}{10}$   $\frac{3}{10}$ Jzra ヽレ مهلهي  $1 - \beta$ Quet EMT modny  $3 \times 1$ (Inf. Many Soln/No Soln.) Гд <u>ror</u> -0<br>4 -2<br>-2  $\mathcal{P}$  $\overline{A}$ ٢  $\lbrack 6 \rbrack$ FA 1 <sup>–।</sup> ≱⊱ mylivescribe